# **GSEGYView Crack With Keygen For PC**

# **Download**

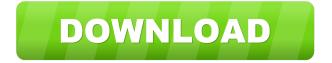

# GSEGYView Crack Activation Code With Keygen [32|64bit]

You can use GSEGYView to view the seismic data from a SEG-Y file. You can sort the data by up to three different criteria. You can choose from a wide color palette of 16 colors. The window allows you to zoom in and out. You can drag the data between two ranges. The windows has a slider bar which makes it easy to zoom in and out. You can scroll up and down through the seismic data. You can choose to plot the data along a number of different planes. The data can be plotted using a variety of different markers. The markers can be plotted using a straight, dotted, or dashed lines. How To Install GSEGYView: You can install GSEGYView on your computer using the free installer or from the downloads page. The installer comes with the program files. After the installation is complete double-click on the Setup.exe file to run the installation. The following programs need to be installed in order to run the GSEGYView software: You may need to have the Java Development Kit J2SDK1.4 or later installed on your computer. YicFro1.1 is a powerful frase translator for Windows. All supported languages are available in both Cyrillic and Latin alphabets. The program is able to translate not only text, but also images, sounds, and any kind of data. You can also use this translator to translate text from many other languages. ABC Convert Tool is a powerful frase converter. All supported languages are available in both Cyrillic and Latin alphabets. The program is able to translate not only text, but also images, sounds, and any kind of data. You can also use this tool to translate text from many other languages. ABC Frase Convert is a powerful frase converter for Windows. All supported languages are available in both Cyrillic and Latin alphabets. The program is able to convert both text, images, sounds, and any kind of data. You can also use this translator to convert text from many other languages. ABC Convert Tool for Cyrillic is a powerful frase converter for Windows. All supported languages are available in both Cyrillic and Latin alphabets. The program is able to convert not only text, but also images, sounds, and any kind of data. You can also use this tool to convert text from many other languages. ABC Convert Tool for Greek

#### **GSEGYView Crack+**

Note: The general syntax of these routines is \*AT Name OF X DY \* where AT is a signed integer and X and DY are signed floating point numbers. Usage Example: \*Segy xinput DY \* \*Segys\* generate Segy Read and Plot \*Segy xinput DY \* \*Segys\* generate Segy Input and Plot \*Segy xinput DY \* \*Segy\* plot Segy Read and Plot \*Segy xinput DY \* \*Segys\* plot Segy Input and Plot SYNTAX: \*Segys\* -- generate Segy plot and print \*Segys\* -- generate Segy plot and save to file \*Segys\* -- generate Segy plot to a file \*Segys\* plot -- generates Segy plot with optional color choices \*Segys\* plot -- generates Segy plot with optional color choices \*Segys\* plot -- generates Segy plot with optional color choices \*Segys\* plot -- generates Segy plot with optional color choices SEGysort -- sort Segy plot by X or Y coordinates SGNFAName -- change the signed floating point names of the traces SGPAT -- change the pattern (see below) of the traces SYNTAX: \*Segysort\* -- sort Segy plot by X or Y coordinates \*SGNFAName\* -- change the pattern (see below) of the traces \*SGFAName\* -- change the names of the traces \*SGFAName\* -- change the pattern (see below) of the traces \*SGFAName\* -- change the order of the traces in the Segy plot \*SGNFAName\* -- change the names of the traces \*SGFAName\* -- change the pattern (see below) of the traces \*SGFAName\* -- change the names of the traces \*SGFAName\* -- change the pattern (see below) of the traces \*SGFAName\* -- change the names of the traces \*SGFAName\* -- change the pattern (see below) of the traces \*SGFAName\* -- change the pattern (see below) of the traces \*SGFAName\* -- change the pattern (see below) of the traces \*SGFAName\* -- change the pattern (see below) of the traces \*SGFAName\* -- change the pattern (see below) of the traces \*SGFAName\* -- change the pattern (see below) of the traces \*SGFAName\* -- change the pattern (see below) of the traces \*SGFAName\* -- change the pattern (see below) of the traces \*SGFAName\* -- change the pattern (see below) of the traces \*SGFAName\* -- change the pattern (see below) of th

#### **GSEGYView Activation Code X64**

GSEGYView (Global Seismic Explorer and Graphical Y-View) is an application to visualize SEG-Y data in 3D. GSEGYView is free software that can be downloaded for Windows. It can be used on any Windows computer and it works on Windows 95, 98, 2000, XP, Vista. Features of GSEGYView: Generates a 3D graph from a SEG-Y file Generates a rotation animation and... Atomic Age Viewer is a 3D Viewer that displays atomic mass, atomic number, atomic radius, density, valence, covalence, hardness and charge. The atomic properties can be retrieved from the same website as the atomic data are published by the International Union of Pure and Applied Chemistry (IUPAC) with the NCI summary of data files (SDD). A View to download Movie Files! This small utility allows you to download any movie file from a directory or from all movie files in the directory. When you choose to download from a directory you specify the path of this directory and the utility will search in it and download all movie files. This small utility allows you to download any file from a directory or from all files in the directory. When you choose to download from a directory you specify the path of this directory and the utility will search in it and download all files. A small utility allows you to download any movie file from a directory or from all movie files in the directory. When you choose to download from a directory you specify the path of this directory and the utility will search in it and download all movie files. TV3D is a compact and extremely powerful 3D viewer which can display both 2D and 3D graphics and images. It has a powerful and easy to use menu system, and many features are user-configurable. TV3D Description: - TV3D is a very powerful and easy to use 3D viewer for Windows which has many features that make it a very compact application. - TV3D is the ideal solution for viewing and navigating 3D-graphics. - TV3D can display both 2D and 3D images. - The internal implementation of TV3D supports most 2D graphics and some 3D images. - TV3D is compatible... A utility that allows to view and process Winpe Movie Files and create fast encoders from mp4 and other movies. DVD

# What's New In GSEGYView?

SEG-YView is a handy application that allows you to generate a graphical representation of the seismic data from a SEG-Y file. The program can be useful for the engineers and researchers that work in geophysics and other related fields. Before generating the graph you need to select the criteria by which to sort the data and the color palette. Operating Systems: Windows 95/98/NT/2000/XP/Vista Software Requirements: 1) The use of MIDI sequencing of data Limitations: 1) The program is licensed per user for a single user, therefore, multiple logins will not be supported. 2) The program does not support multiple simultaneous accounts, but it does support multiple instances of the application. Usage: The program can be run by opening the exe file in your main directory. Step 1. Run SEG-YView.exe. Step 2. Load a SEG-Y file. Step 3. Select the data you wish to have analyzed and click the Generate button. Step 4. Wait until the graph generation is complete. User Interface: The main window contains three main sections: 1) Toolbar (view, select, zoom in/out, save) 2) List of analysis regions 3) Graph The list of analysis regions is controlled by a checkbox column in the table in the Graph window. The selection of a region is done by clicking on the checkbox for the region. When generating a graph the region is highlighted and all the points that fall within the region will be displayed in the graph, unless you deselect the region after you have created the graph, or select another region. If you deselect the region you will no longer see the points in the graph. Each graph is saved as a gif image. In the Graph window the regions are represented by squares on the graph. The label for the region is the name of the seg file for the region. The color of the squares is a unique color representing the region. Screenshot: Features: 1) Remove Points. 2) Generate new image. 3) Save as gif image. 4) Save as jpeg image. 5) Open seg file in NotePad. 6) Auto-scale. How to use: 1) The application is a stand alone application, so you can run it from anywhere. 2) The seg files that

# **System Requirements For GSEGYView:**

OS: Windows 7 64bit, Windows 8 64bit, Windows 10 64bit Windows 7 64bit, Windows 8 64bit, Windows 10 64bit Processor: 2.4 GHz 2.4 GHz RAM: 1 GB 1 GB Graphics: 1GB DirectX 11 compatible graphics card with Shader Model 3.0 1GB DirectX 11 compatible graphics card with Shader Model 3.0 Hard Drive: 20GB (The size of the drive you want to install Skyrim on) 20GB (The size of the drive you want to install Skyrim on)

# Related links:

https://enricmcatala.com/wp-content/uploads/2022/06/forulry.pdf

https://www.raven-guard.info/wp-content/uploads/2022/06/Scliffy 039s PDF Utility.pdf

 $\underline{https://social.mactan.com.br/upload/files/2022/06/WSkMfQSHeQ59469eRR61\ \ 06\ \ 0a8ea98ad3c0a4f950d2055d7d5a9761\ \ files.pdf}$ 

https://holybitcoins.com/?p=7304

http://www.simplyguyana.com/wp-content/uploads/2022/06/betfab.pdf

http://orbeeari.com/?p=7982

https://axisflare.com/upload/files/2022/06/pcAurXbqGlvCYMUEDpcr 06 0a8ea98ad3c0a4f950d2055d7d5a9761 file.pdf

https://bravahost.com/blog/2022/06/06/desktop-wihminders-crack/

https://72bid.com?password-protected=login

https://www.ponuda24.com/wp-content/uploads/2022/06/wallder.pdf